# **WB09 IQ für Fortgeschrittene**

- **Kurze Wiederholung bei Fragen zu Basisfunktionalitäten**
- **Hilfreiche Zusatzeinstellungen für die Moderation**
- **Vorlagendatei für Standards gezielt nutzen**
- **Hidden Champions: weitere Editoren für spezielle Aufgaben**
- **Erstellen von wiederverwendbaren Druckaufträgen**
- **Erstellung von To Do-Listen (Offene Punkte Liste)**
- **Gezieltes Navigieren in großen FMEA**
- **Weiterführende Tipps & Tricks für die bereits bekannten Editoren**
- **FMEA gezielt auswerten (Statistik)**
- **Tipps & Tricks Maßnahmenverfolgung**
- **…**

Die APIS IQ-Software hat sich seit 1992 zu einem der führenden Tools am Markt für die FMEA-Erstellung mit einem überaus großen Funktionsumfang entwickelt, welchen Sie sich schrittweise erschließen sollten. Deshalb vermitteln die Einsteigertrainings zur IQ-Software (z.B. WB03) zunächst nur die Basisfunktionalitäten, welche Sie für die FMEA-Erstellung und –Pflege unbedingt benötigen. Es empfiehlt sich, diese Basisfunktionalitäten eine Zeit lang zu nutzen, um die Handhabung zu festigen.

In der Regel kommen mit der Festigung der Basisfunktionalitäten weitere Wünsche von Ihnen an die IQ-Software auf: *Geht dies und das nicht noch schneller, komfortabler etc.?* 

Hier setzt das Live Online-Seminar an, indem es weiterführende Tipps & Tricks zu bereits bekannten Editoren und Dialogen gibt sowie weitere Editoren und Konzepte vorstellt. Darüber hinaus werden Empfehlungen gegeben für typische FMEA-Arbeitssituationen (z.B. *Einpflegen einer Reklamation*). Sie entwickeln sich somit vom Basisanwender hin zum fortgeschrittenen Anwender.

In einem gewissen Umfang ist die Agenda auch offen für individuelle Fragenstellungen.

#### *Technische Voraussetzungen:*

Informieren Sie sich bequem von einem beliebigen Ort über die weiterführenden Funktionalitäten der IQ-Software und sparen Sie sich dabei Reisekosten/-zeit. Dazu nehmen Sie Online an unserem Live-Seminar teil. Alles was Sie benötigen sind ein internetfähiger Rechner mit Browser sowie ein Headset (VoIP) bzw. ein Telefon (Audio).

 JEDER TEILNEHMER ERHÄLT FÜR DAS SEMINAR EINE ZEITLICH BEFRISTETE SCHULUNGSLIZENZ DER IQ-SOFTWARE. FÜR DIE ÜBUNGEN MIT DER IQ-SOFTWARE EMPFEHLEN WIR IHNEN MIT ZWEI MONITOREN ZU ARBEITEN, UM DEN DEMONSTRATIONEN DES TRAINERS PARALLEL FOLGEN ZU KÖNNEN.

#### *Qualitätsversprechen: Eben nicht nur ein Online-Vortrag*

Analog zu unseren Präsenz-Seminaren möchten wir Ihnen auch in diesem Online-Seminar nicht nur das Wissen vermitteln, sondern Ihnen Zeit zum Üben geben und individuell auf Ihre Fragen eingehen. Deshalb folgt auf jeden Themenblock eine Übung. Per Chat oder Handzeichen haben Sie jederzeit die Möglichkeit, individuelle Fragen an den Trainer zu richten.

**WE DAS SEMINAR WIRD VON EINER SCHULUNGSUNTERLAGE BEGLEITET, WELCHE SIE** VORAB ALS PDF BEKOMMEN.

#### *Live, keine Aufzeichnung!*

Die Durchführung des Seminars erfolgt *Live* durch einen erfahrenen APIS-Trainer.

#### *Das Seminar-Konzept: Verteilte Sessions statt Endlosschleife*

Im Gegensatz zum Präsenz-Seminar haben wir beim Online-Seminar den Vorteil, in einer Zeit zu schulen, bei der Sie die beste Konzentration haben. Deswegen verteilt sich das Seminar über drei Vormittage jeweils von *8:30 Uhr* bis *13:00 Uhr*. Die Pausen werden individuell in der Gruppe abgestimmt.

## *Details zum Seminar*

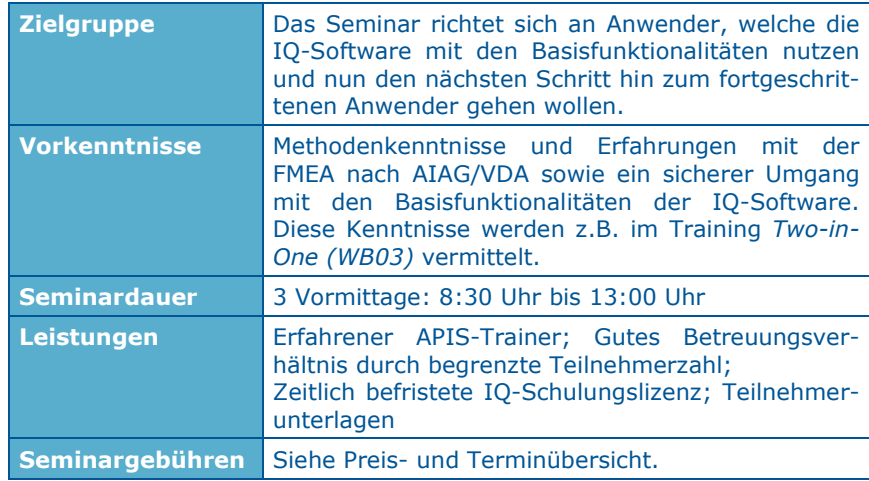

## WB09 IQ für Fortgeschrittene

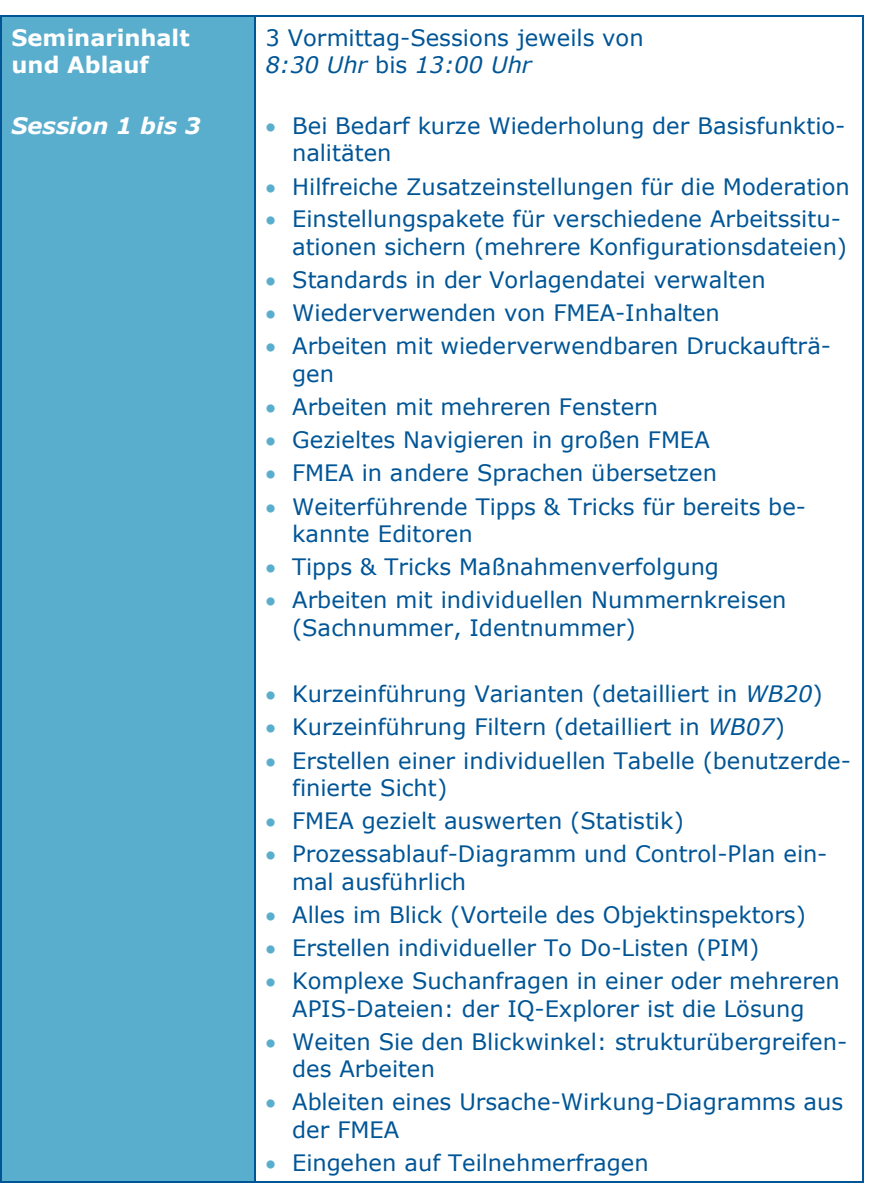

# **Live-Online: Organisatorische Hinweise**

**Anmeldung:** Formular (siehe letzte Seite) per E-Mail an training@apis.de

**Kontakt für Fragen:** APIS Informationstechnologien GmbH Wolfenbütteler Straße 31 B D-38102 Braunschweig GERMANY

> Tel.: +49 (0) 531 / 70736 - 0 Fax: +49 (0) 531 / 70736 - 25 E-Mail: training@apis.de

### *AGB der APIS Informationstechnologien GmbH*

#### *Anmeldung*

Jede Anmeldung für eines unserer Seminare muss schriftlich erfolgen – per E-Mail. Durch eine Anmeldung werden unsere Allgemeinen Geschäftsbedingungen anerkannt. Aufgrund einer begrenzten Teilnehmeranzahl bei unseren Seminaren, erfolgt die Berücksichtigung der Anmeldung auf der Basis der Reihenfolge ihres Eingangs. Erst mit einer schriftlichen Bestätigung wird die Anmeldung wirksam.

Falls die minimale Anmeldungszahl pro Seminar unterschritten wird, werden wir Sie sofort benachrichtigen und Ihnen bei Bedarf einen Alternativtermin anbieten.

#### *Stornierung*

Für den Fall einer Stornierung, die innerhalb von acht bis spätestens zwei Wochen vor Seminarbeginn erfolgt, wird eine Stornogebühr in Höhe von 20% der Teilnahmegebühr erhoben. Bei späterer Abmeldung wird die vollständige Teilnahmegebühr berechnet. Hierfür bitten wir um Ihr Verständnis. Es ist jedoch möglich - nach Absprache - einen Ersatzteilnehmer zu benennen. Muss eine Veranstaltung abgesagt werden, erfolgt eine sofortige Benachrichtigung.

In jedem Fall beschränkt sich die Haftung der APIS Informationstechnologien GmbH ausschließlich auf die Teilnahmegebühr. Der Referent bzw. das Seminarprogramm kann ohne Vorankündigung geändert werden.

#### *Gebühren*

Die jeweiligen Seminargebühren entnehmen Sie bitte unserer Preis- und Terminübersicht. Alle genannten Preise verstehen sich pro Teilnehmer und zzgl. der gesetzlichen Mehrwertsteuer. Die Seminargebühr ist nach Rechnungsstellung ohne Abzüge zu begleichen.

#### *Geltungsbereich*

Diese Allgemeinen Geschäftsbedingungen gelten für die Abwicklung von Seminaren und Trainings in den Schulungsräumen der APIS Informationstechnologien GmbH und externen Schulungsräumen. Änderungen gelten nur insoweit, als diese schriftlich vereinbart sind.

#### *Datenschutz*

Mit Ihrer Anmeldung erklären Sie sich einverstanden, dass Ihre Daten elektronisch gespeichert und im Sinne der Zweckbestimmung verarbeitet werden.

#### *Unterrichtsmaterialien*

Alle Rechte sind weltweit vorbehalten. Die Schulungsunterlagen dürfen, auch nur auszugsweise, nicht ohne ausdrückliche schriftliche Genehmigung der APIS Informationstechnologien GmbH weder vervielfältigt, weitergegeben, umgeschrieben, in einer Datenbank gespeichert oder in eine andere Sprache übersetzt werden. Die Vervielfältigung ist weder elektronisch, noch mechanisch, magnetisch oder manuell erlaubt.

# **A N M E L D U N G**

**Bitte per E-Mail an:** 

# **APIS Informationstechnologien GmbH Wolfenbütteler Straße 31 B D-38102 Braunschweig**

**Mail: training@apis.de** 

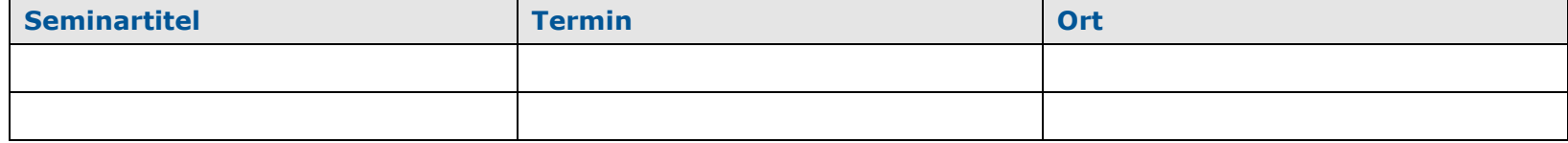

## **Teilnehmer:**

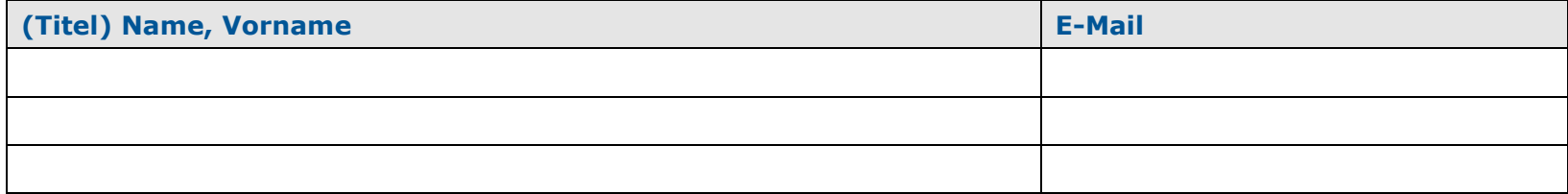

**Angaben für die Rechnungsstellung (bitte unbedingt vollständig ausfüllen):** 

**----------------------------------------------------------------------------------------------------**

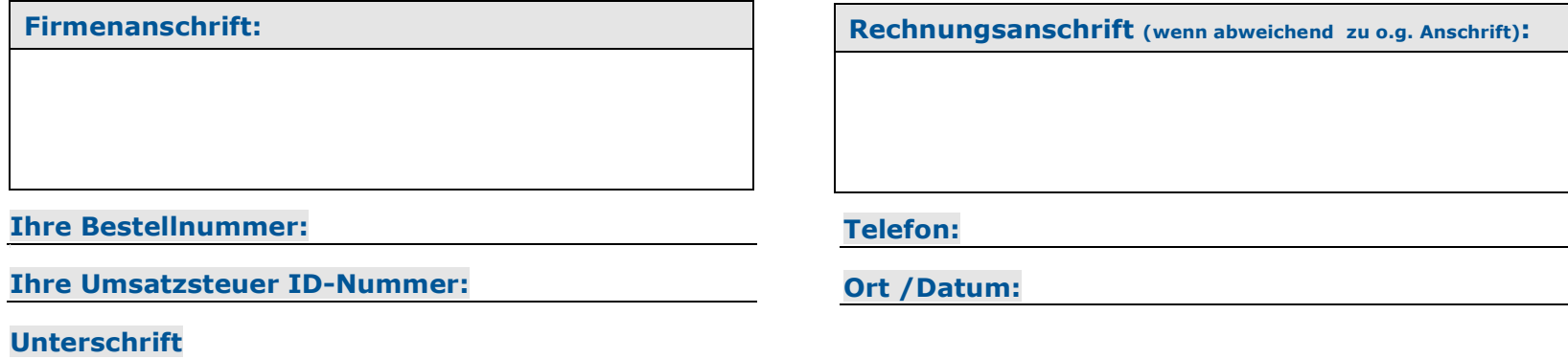